## - Multiplikation - Zusatz -

**Aufgabe 1:** Begründe, dass alle Terme richtig berechnet sind. Überprüfe anschließend mit einer Tabellenkalkulationssoftware.

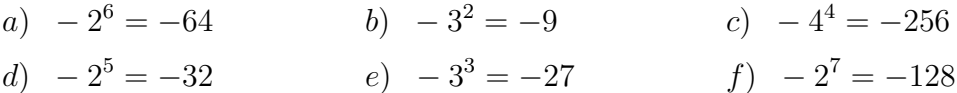

Aufgabe 2: Die präsentierten Werte der Terme sind korrekt. Erkläre wo der Fehler in der Tabellenkalkulationssoftware liegt. Beschreibe, wie die Tabellenkalkulationssoftware in diesem Fall arbeitet.

Aufgabe 3: Finde eine Option, sodass die Tabellenkalkulationssoftware doch den richtigen Wert angibt.